Apple Tv [Network](http://documents.inmanuals.com/to.php?q=Apple Tv Network Setup Dns) Setup Dns >[>>>CLICK](http://documents.inmanuals.com/to.php?q=Apple Tv Network Setup Dns) HERE<<<

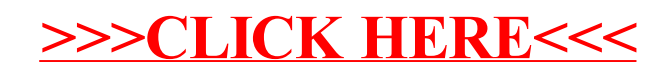